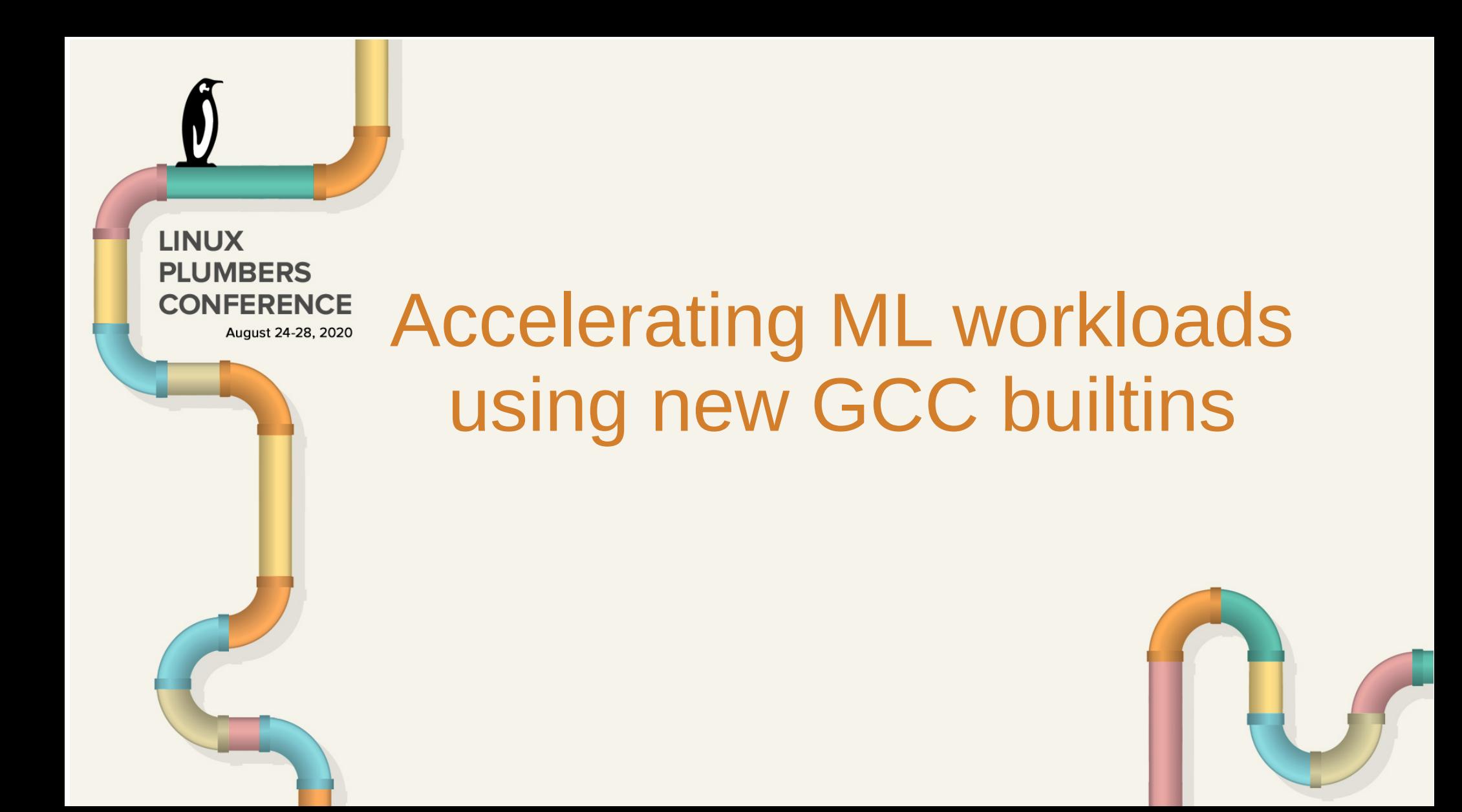

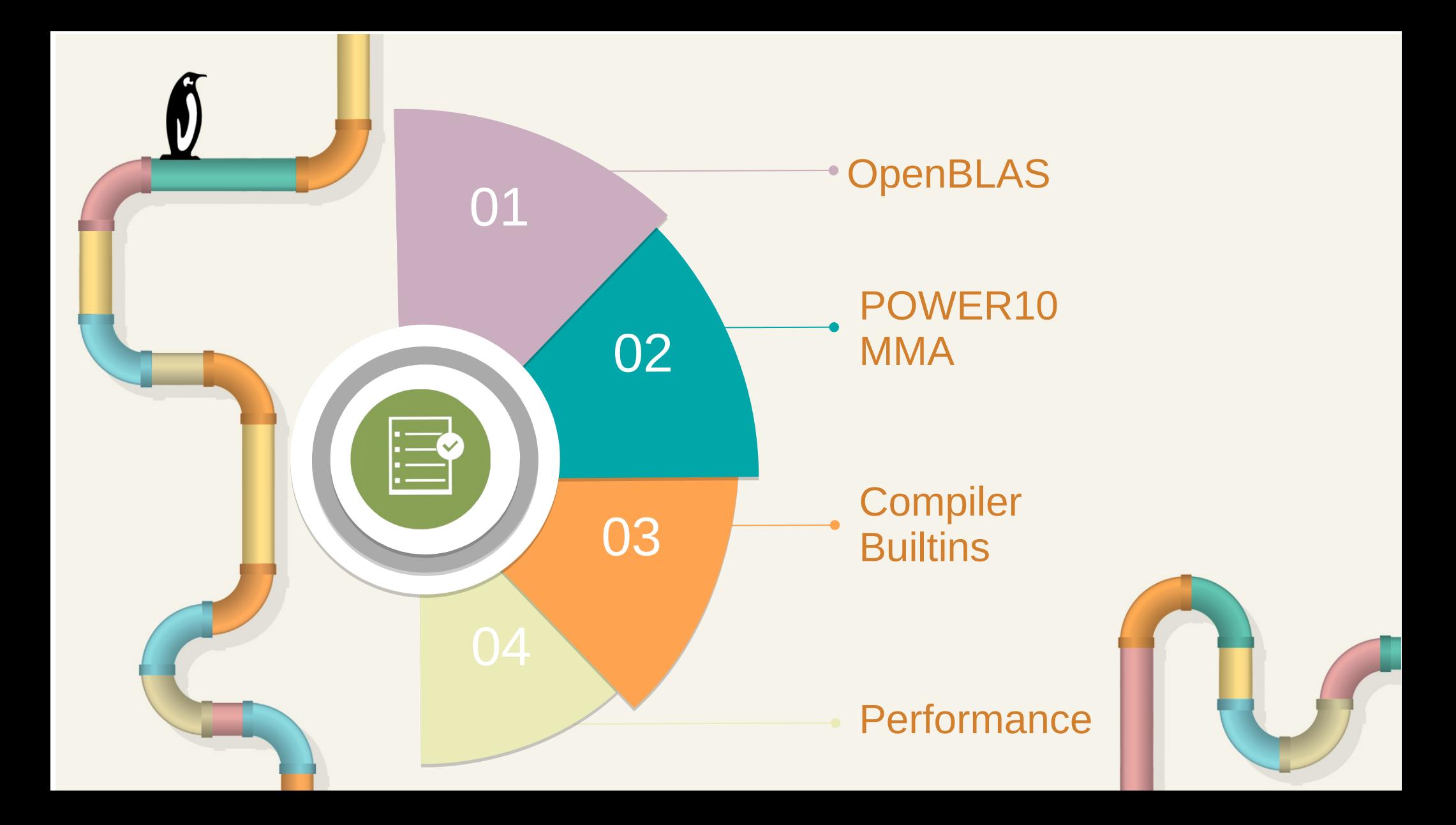

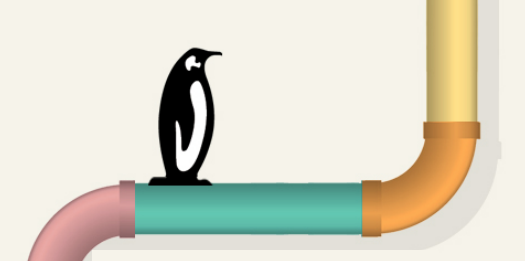

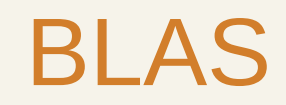

The BLAS (Basic Linear Algebra Subprograms) are routines that provide standard building blocks for performing basic vector and matrix operations.

Level-1 BLAS perform scalar, vector and vectorvector operations

Level-2 BLAS perform matrix-vector operations

Level-3 BLAS perform matrix-matrix operations

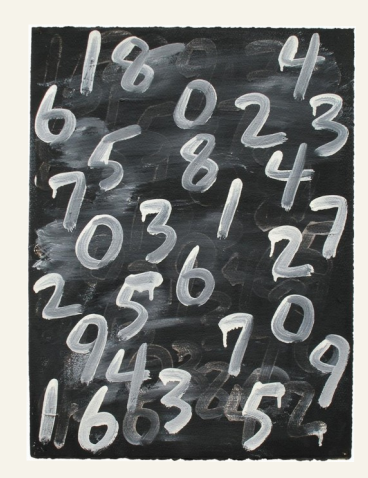

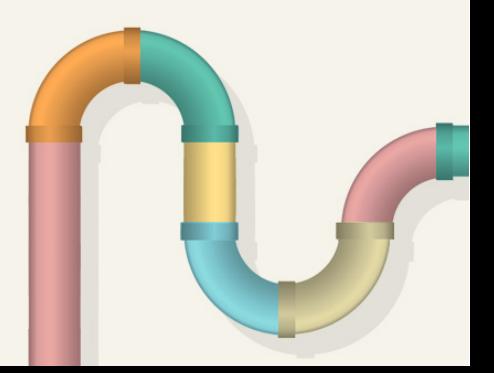

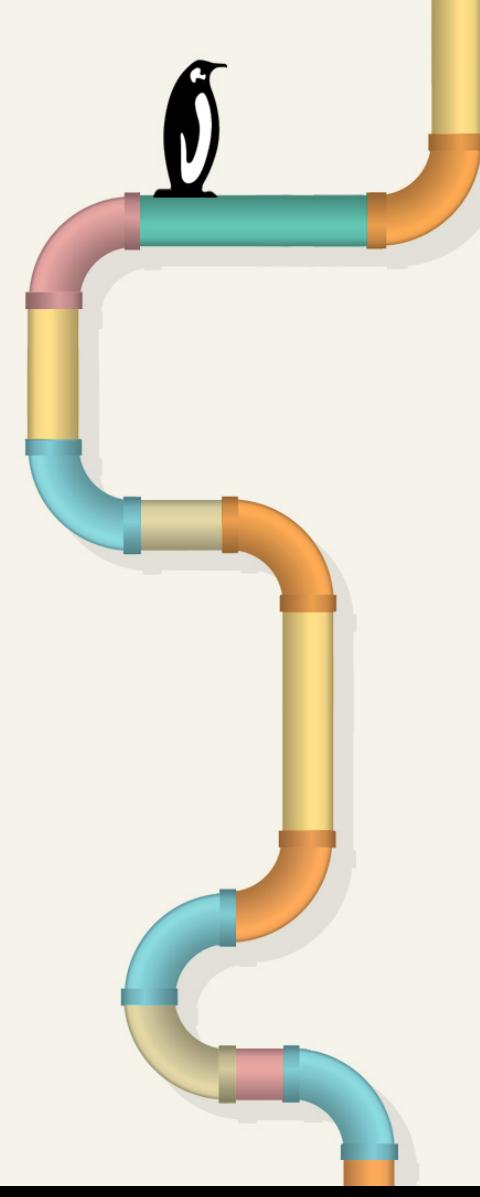

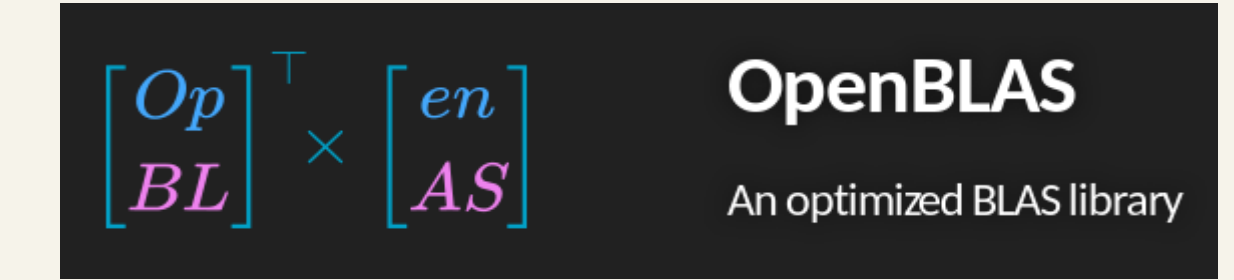

- Optimized implementations of linear algebra kernels for several processor architectures.
- Default underlying library for many ML/DL frameworks.
- **The source code distribution provides benchmarks for each BLAS** kernel.
- Added **POWER10** support recently in OpenBLAS.
- **Optimized GEMM [GEneral Matrix Matrix] kernels.**

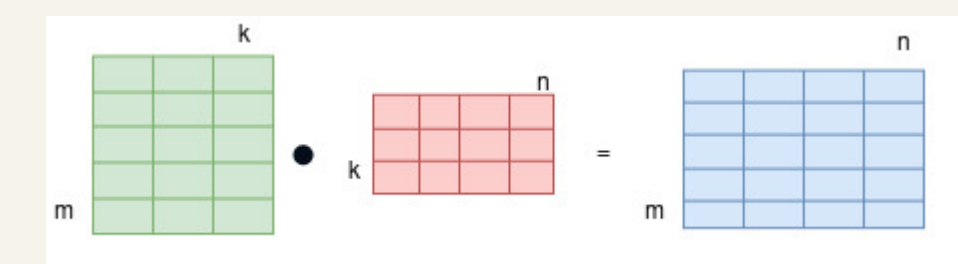

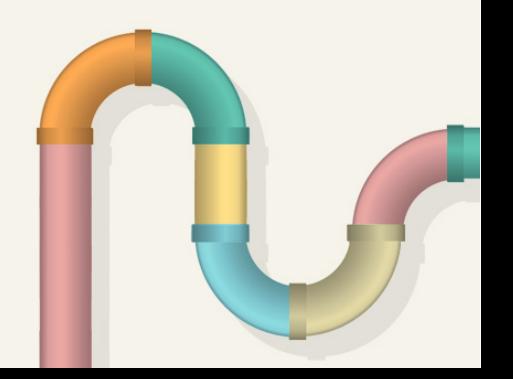

### **POWER10 MMA**

Most operations in training/inferencing in a neural network require some form of matrix multiplication.

### Matrix Multiply Assist feature

• Eight 512 bit accumulators. Each accumulator contains four 128-bit rows

4X4 array of fp32-bit elements 4x2 array of fp64-bit

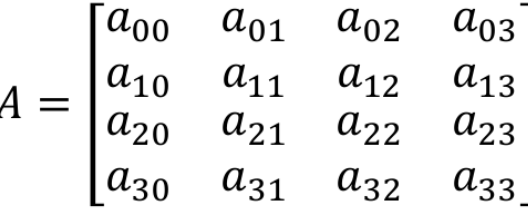

$$
A = \begin{bmatrix} a_{00} & a_{01} \\ a_{10} & a_{11} \\ a_{20} & a_{21} \\ a_{30} & a_{31} \end{bmatrix}
$$

- A set of instructions to transfer data between vector-scalar registers and accumulators.
- A set of outer product instructions that perform an outer-product operation.

## Outer-product (xv<type>ger<rank-k>) instructions

Accumulators are updated by rank-k update instructions:

- Input: 1 accumulator  $(A)$  + 2 VSRs  $(X, Y)$
- Output: 1 accumulator (same as input to reduce instruction encoding space).

$$
ACC = \sum_{\text{General: weight}} \left( \begin{array}{c} \ast \\ \text{opA} \end{array} \right) + ACC
$$
\nGeneral: weight \* input

\nImage: Kernel \* Pixels

#### single-precision  $4 \times 4$ compute array

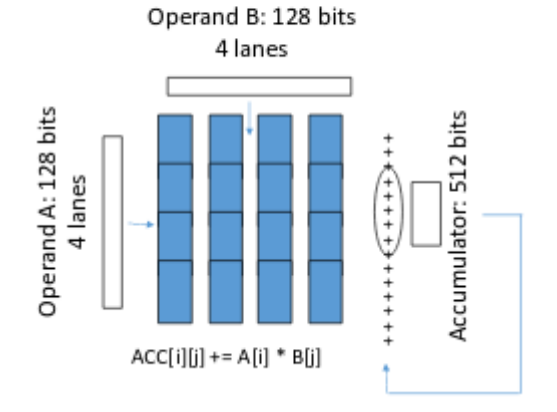

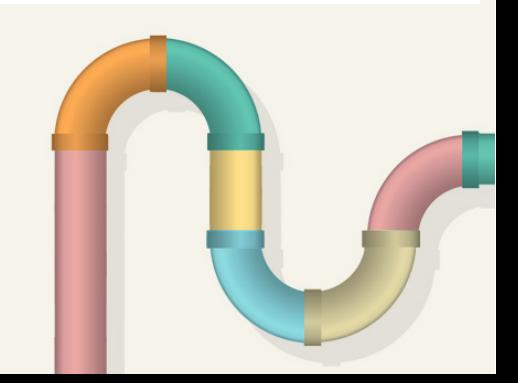

### The **micro-kernel (innermost loop) of GEMM**  $C_{\text{mxn}}$  +=  $A_{\text{mxk}}$   $\times$   $B_{\text{k} \times \text{n}}$

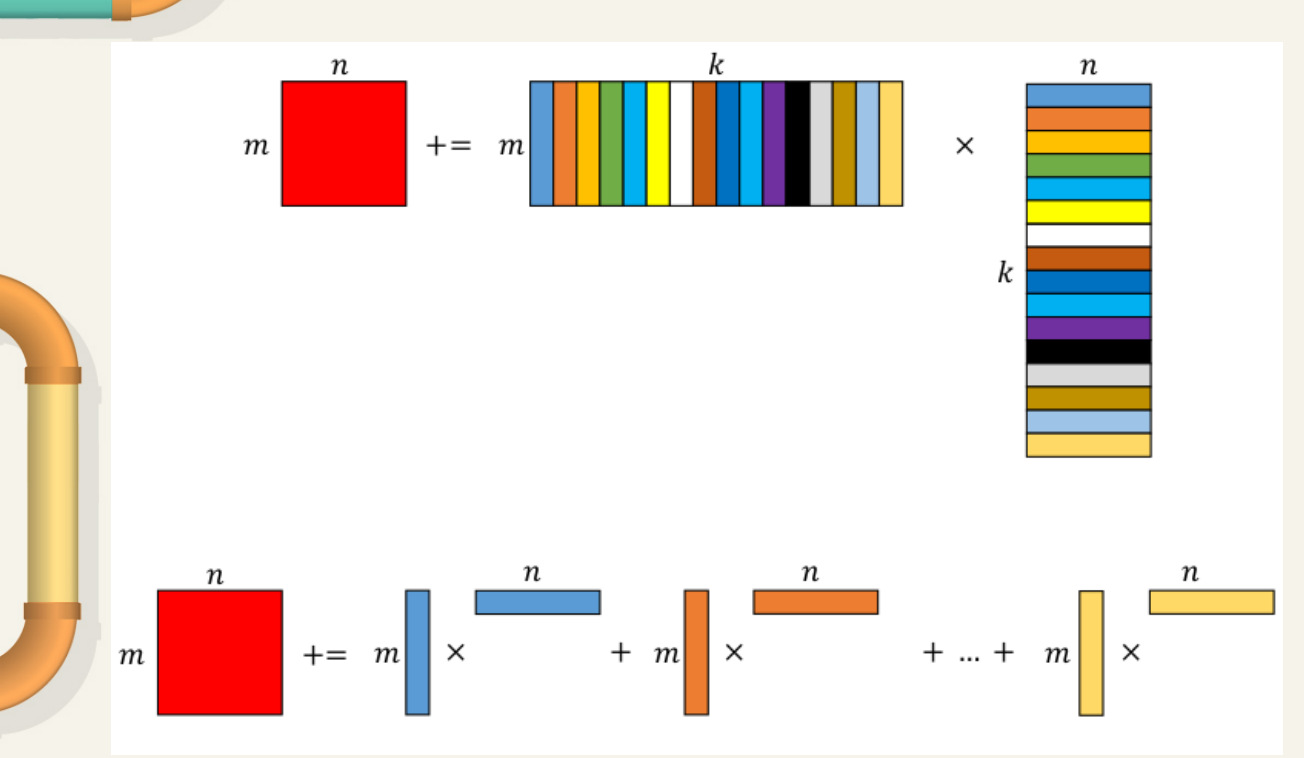

• Load a small, "square" panel of C and keep it in registers • Load one small

column of A and one small row of B

- Outer-product and accumulate
- Repeat!

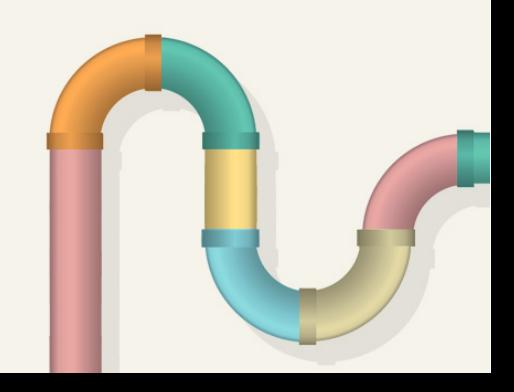

## **Matrix-Multiply Assist Built-ins**

- ISA 3.1 of the PowerPC added new Matrix-Multiply Assist (MMA) instructions
- GCC provides support for these instructions through the \_builtin\_mma\_\* built-in functions
- Some of the builtins used now in OpenBLAS are:

```
void __builtin_mma_xvbf16ger2 (__vector_quad *, vec_t, vec_t);
void __builtin_mma_xvf32ger (__vector_quad *, vec_t, vec_t);
void __builtin_mma_xvbf16ger2pp (__vector_quad *, vec_t, vec_t);
void __builtin_mma_xvf32gerpp (__vector_quad *, vec_t, vec_t);
void __builtin_mma_xvf64ger (__vector_quad *, __vector_pair, vec_t);
void __builtin_mma_xvf64gerpp (__vector_quad *, __vector_pair, vec_t);
void __builtin_mma_xxmtacc (__vector_quad *);
void __builtin_mma_xxmfacc (__vector_quad *);
void __builtin_mma_xxsetaccz (__vector_quad *);
void __builtin_mma_disassemble_acc (void *, __vector_quad *);
void __builtin_mma_disassemble_pair (void *, __vector_pair *);
```
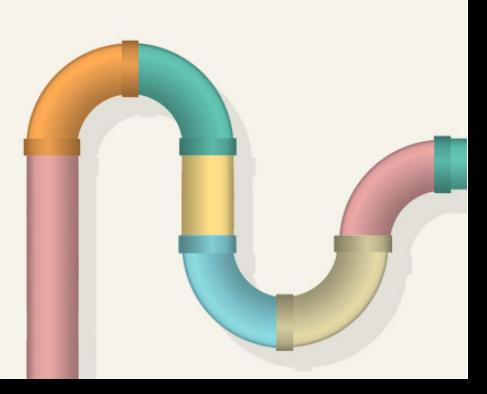

# **Using new MMA builtins**

- Hand written assembly version used in previous versions for GEMM optimization.
- Started POWER10 optimization with assembly and later converted to C code using built ins.
- Lines of code reduced from 6K to 1K for inner gemm kernels.
- Performance is closer to assembly version.
- These builtins are also now used in Eigen.
	- \* Up to 4x improvements noted in simulator depending on various factors compared to previous processor.

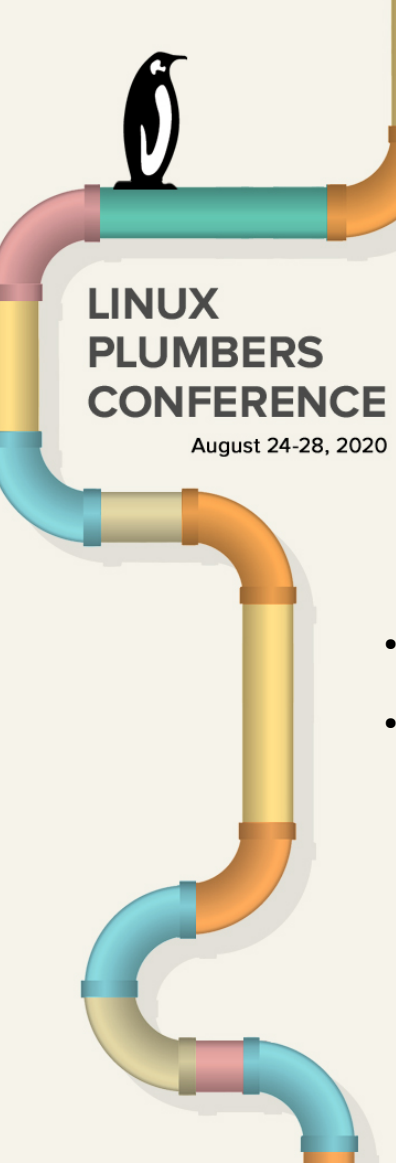

# Thank You!

#### **References:**

- <https://gcc.gnu.org/onlinedocs/gcc/PowerPC-Matrix-Multiply-Assist-Built-in-Functions.html>
- <https://github.com/xianyi/OpenBLAS/tree/develop/kernel/power>

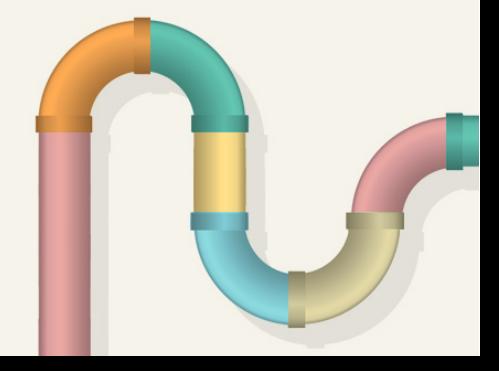